# **Die fobizz Pinnwand**

Strukturiere deine kollaborativen Methoden

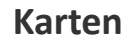

lools

- **● Färbe** die Karten ein, um die Pinnwand zu gestalten.
- Behalte den Überblick und **verschiebe Karten** per Drag & Drop. So sind auch **Zuordnungsaufgaben**  für Schüler\*innen möglich.
- Füge **Bilder** hinzu, um die Karten zu veranschaulichen (hierfür kannst du auch die integrierte **Bildersuche** nutzen).
- Binde **Dateien** wie PDFs, Bilder oder Präsentationen ein.
- Deine Schüler\*innen können die einzelnen Karten **kommentieren** und **Feedback** geben.
- Vergib unterschiedliche **Berechtigungen** zum Lesen, Schreiben oder **verstecke Karten**, die nur für die Lehrkraft bestimmt sind.
- Deine **Schüler\*innen** können je nach Berechtigung Karten erstellen, verschieben und bearbeiten.

- Lege eine neue digitale Pinnwand an, indem du **auf den Button klickst**.
- Fülle diese Pinnwand mit **einem Arbeitsauftrag** und lege einen ansprechenden Hintergrund (über das Drei-Punkt-Menü) fest.
- **● Tipp:** Erstelle bereits passende Listen, damit die Schüler\*innen sofort mit dem Befüllen beginnen können. Achte auf die Berechtigungen.
- **● Teile die vorbereitete Pinnwand** mit deinen Schüler\*innen über einen Link oder direkt über den Beamer.

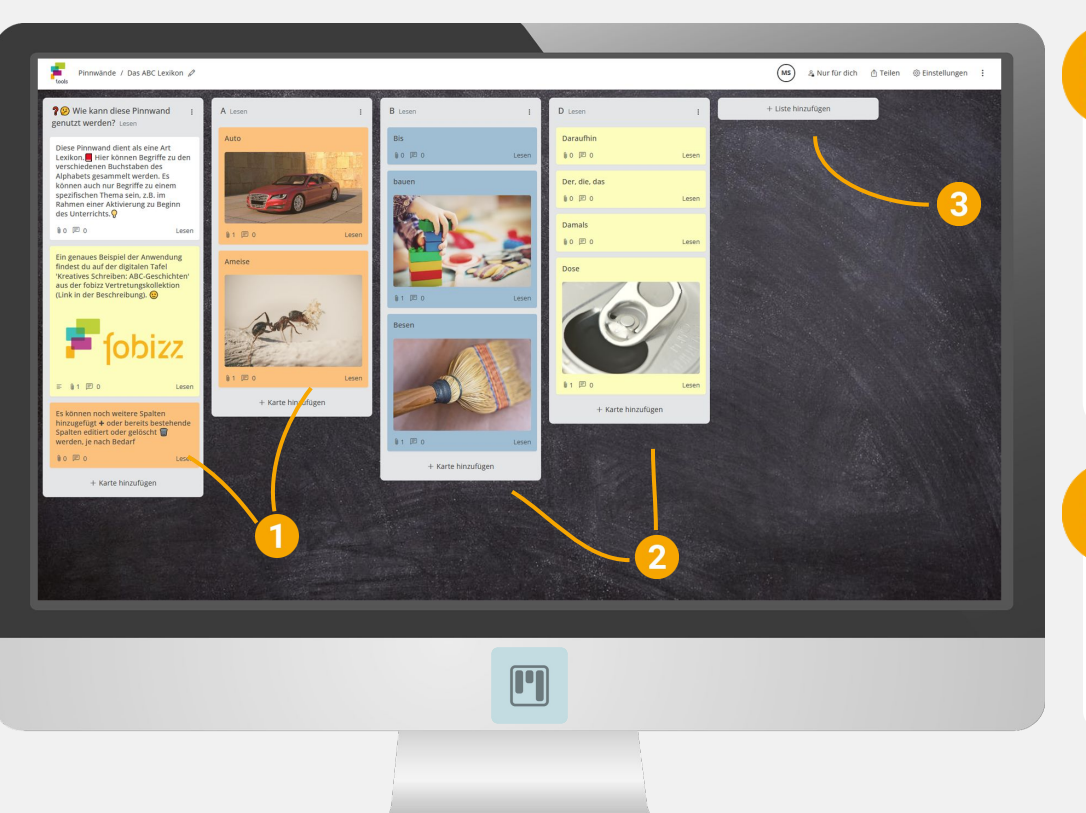

## **Karte hinzufügen**

- Füge **neue Karten** hinzu und bearbeite die Optik der Karte nach deinen Vorstellungen.
- Auch Schüler\*innen können ohne Account Karten bearbeiten und hinzufügen.
- Eine Bearbeitung ist nicht gewünscht? Passe dies jederzeit in den Karten-Einstellungen an.

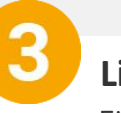

### **Liste hinzufügen**

- Füge eine **neue Liste** hinzu und befülle sie mit weiteren Karten.
- Gib der Liste einen Namen, um sie thematisch zu **ordnen**.

### **Starte mit dem Tool**  $\leftarrow$  Pinnwand anlegen **Ideen für den Unterrichtseinsatz**

- Erstelle **digitale Wochenpläne** mit Arbeitsaufträgen und Unterrichtsmaterialien.
- **● Spare Zeit**, indem du die Zettelwirtschaft analoger Pinnwände hinter dir lässt.
- Erstelle **Zeitpläne** für digitale, hybride oder Präsenzveranstaltungen.
- Erstelle **Lerntheken** zu bestimmen Unterrichtseinheiten.
- **● Sichere Vorwissen** von Schüler\*innen auf einem interaktiven Board.
- **● Organisiere Gruppenarbeiten** mit verschiedenen Listen.
- Ermögliche **gemeinsames und gleichzeitiges Erarbeiten** von Ergebnissen.
- **● Dokumentiere** Unterrichtsinhalte und sichere die Ergebnisse langfristig für Schüler\*innen.

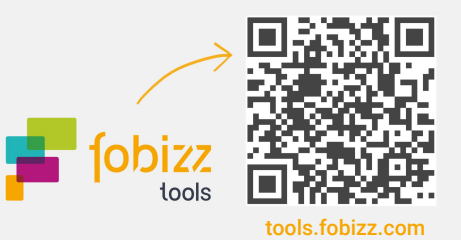